## Package 'exomePeak2'

May 9, 2023

<span id="page-0-0"></span>Type Package

Title Peak Calling and differential analysis for MeRIP-Seq

Version 1.12.0

Description exomePeak2 provides peak detection and differential methylation for Methylated RNA Immunoprecipitation Sequencing (MeRIP-Seq) data. MeRIP-Seq is a commonly applied sequencing assay that measures the location and abundance of RNA modification sites under specific cellular conditions. In practice, the technique is sensitive to PCR amplification biases commonly found in NGS data. In addition, the efficiency of immunoprecipitation often varies between different IP samples. exomePeak2 can perform peak calling and differential analysis independent of GC content bias and IP efficiency changes.

#### BugReports <https://github.com/ZW-xjtlu/exomePeak2/issues>

License Artistic-2.0

#### Imports

Rsamtools,GenomicAlignments,GenomicRanges,GenomicFeatures,DESeq2,ggplot2,mclust,BSgenome,Biostrings,Genome

**Depends**  $R$  ( $>= 3.5.0$ ), SummarizedExperiment

biocViews Sequencing, MethylSeq, RNASeq, Coverage, DifferentialMethylation, DifferentialPeakCalling, PeakDetection

Encoding UTF-8

RoxygenNote 7.1.2

Suggests knitr, rmarkdown

VignetteBuilder knitr

git\_url https://git.bioconductor.org/packages/exomePeak2

git\_branch RELEASE\_3\_17

git\_last\_commit 4843089

git\_last\_commit\_date 2023-04-25

Date/Publication 2023-05-09

Author Zhen Wei [aut, cre]

Maintainer Zhen Wei <zhen.wei10@icloud.com>

### <span id="page-1-0"></span>R topics documented:

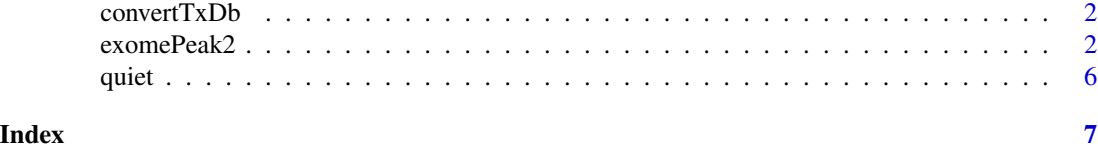

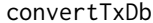

convertTxDb *Transformation of Txdb object*

#### Description

Converting TxDb object into full transcript or whole genome modes.

#### Usage

```
convertTxDb(txdb, type = c("full_transcript", "whole_genome"))
```
#### Arguments

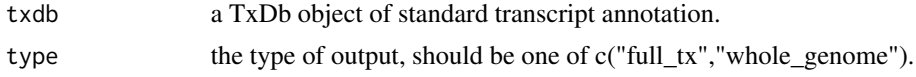

#### Value

a TxDb object.

<span id="page-1-1"></span>exomePeak2 *Peak Calling and Differential Analysis of MeRIP-seq.*

#### Description

exomePeak2 conducts peak calling and differential methylation analysis using BAM files of aligned MeRIP-seq reads.

#### Usage

```
exomePeak2(
 bam_ip = NULL,bam_input = NULL,
 bam_ip_treated = NULL,
 bam_input_treated = NULL,
  txdb = NULL,genome = NULL,
 gff = NULL,strandness = c("unstrand", "1st_strand", "2nd_strand"),
```
#### <span id="page-2-0"></span>exomePeak2 3

```
fragment_length = 100,
bin\_size = 25,
step_size = 25,
test_method = c("Poisson", "DESeq2"),
p_{cutoff} = 1e-10,
parallel = 1,
plot_gc = TRUE,
save_output = TRUE,
save_dir = getwd(),
experiment_name = "exomePeak2_output",
mode = c("exon", "full_transcript", "whole_genome"),
motif_based = FALSE,
motif_sequence = "DRACH"
```
#### Arguments

 $\mathcal{L}$ 

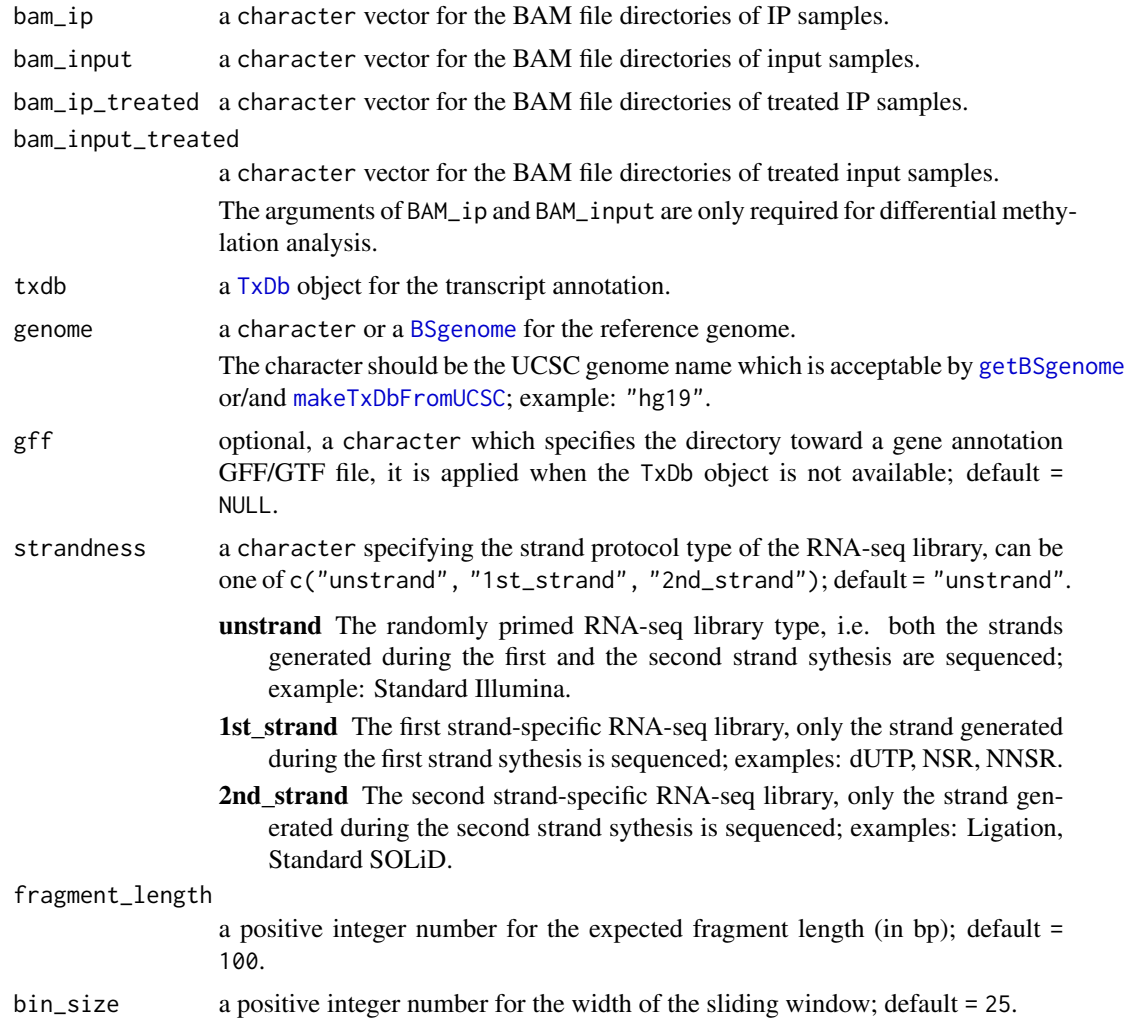

<span id="page-3-0"></span>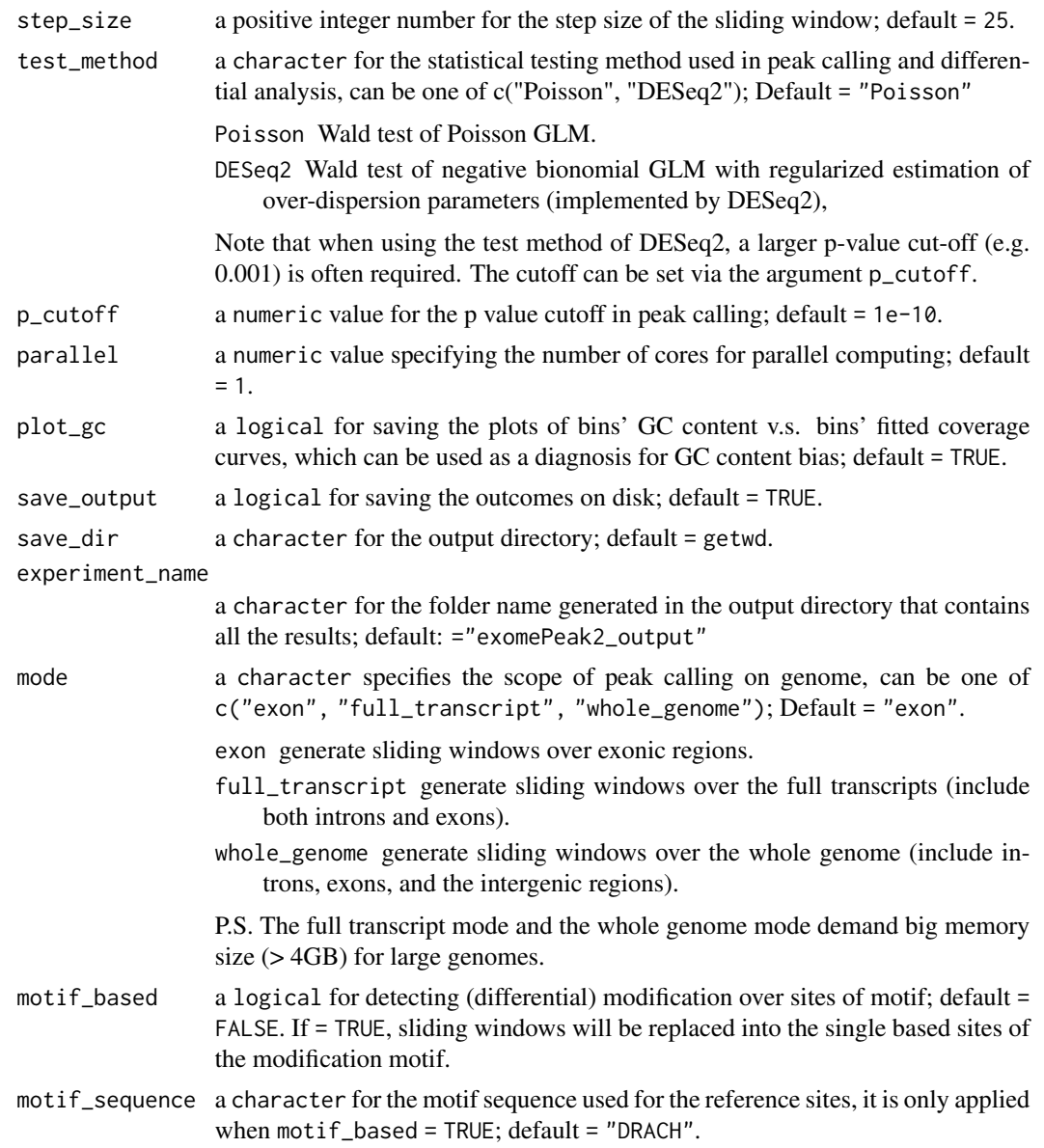

#### Details

[exomePeak2](#page-1-1) call (differential) RNA modification peaks and calculate peak statistics from BAM files of a MeRIP-seq experiment.

The transcript annotation (from either the [TxDb](#page-0-0) object or the GFF file) should be provided to perform analysis on exons.

The genome name or [BSgenome](#page-0-0) object is required to perform the GC content bias correction. If the genome argument is not provided (= NULL), the analysis will proceed without GC correction.

If the BAM files in treated samples are provided at the arguments bam\_ip\_treated and bam\_input\_treated, the statistics of differential modification detection on peaks/sites will be reported.

#### <span id="page-4-0"></span>exomePeak2 5

Under the default setting, [exomePeak2](#page-1-1) will save the results of (differential) modification analysis under a folder named 'exomePeak2\_output'. The results generated include a **BED** file, a RDS file, and a CSV table that stores the locations and statistics of the (differential) modified peaks/sites.

#### Value

a [GRangesList](#page-0-0) object, the statistics and other annotations are saved in its metadata columns, which can be accessed through mcol(). If save\_output = TRUE, exomePeak2 will output results both as BED, CSV, and RDS files on disk.

#### Examples

```
## Specify File Directories
GENE_ANNO_GTF = system.file("extdata", "example.gtf", package="exomePeak2")
f1 = system.file("extdata", "IP1.bam", package="exomePeak2")
f2 = system.file("extdata", "IP2.bam", package="exomePeak2")
f3 = system.file("extdata", "IP3.bam", package="exomePeak2")
f4 = system.file("extdata", "IP4.bam", package="exomePeak2")
IP_BAM = c(f1, f2, f3, f4)f1 = system.file("extdata", "Input1.bam", package="exomePeak2")
f2 = system.file("extdata", "Input2.bam", package="exomePeak2")
f3 = system.file("extdata", "Input3.bam", package="exomePeak2")
INPUT_BAM = c(f1, f2, f3)## Peak Calling
res <- exomePeak2(bam_ip = IP_BAM,
                  bam_input = INPUT_BAM,
                  gff = GENE_ANNO_GTF,
                  genome = "hg19")
res ## Peak ranges
mcols(res) ## Peak statistics
## Differential Peak Detection (Comparison of Two Conditions)
f1 = system.file("extdata", "treated_IP1.bam", package="exomePeak2")
TREATED_IP_BAM = c(f1)
f1 = system.file("extdata", "treated_Input1.bam", package="exomePeak2")
TREATED_INPUT_BAM = c(f1)
res <- exomePeak2(bam_ip = IP_BAM,
                  bam_input = INPUT_BAM,
                  bam_ip_treated = TREATED_IP_BAM,
                  bam_input_treated = TREATED_INPUT_BAM,
                  gff = GENE_ANNO_GTF,
                  genome = "hg19")
res ## Peak ranges
mcols(res) ## Peak statistics
```
<span id="page-5-0"></span>

#### Description

Silencing unwanted function output.

#### Usage

quiet(x)

#### Arguments

x any R expression.

#### Value

none.

# <span id="page-6-0"></span>Index

∗ internal convertTxDb, [2](#page-1-0) BSgenome, *[3,](#page-2-0) [4](#page-3-0)* convertTxDb, [2](#page-1-0)

exomePeak2, [2,](#page-1-0) *[4,](#page-3-0) [5](#page-4-0)*

getBSgenome, *[3](#page-2-0)* GRangesList, *[5](#page-4-0)*

makeTxDbFromUCSC, *[3](#page-2-0)*

quiet, [6](#page-5-0)

TxDb, *[3,](#page-2-0) [4](#page-3-0)*